Mobile Application Development MyRent Tester (JUnit)

Waterford Institute of Technology

November 1, 2016

<span id="page-0-0"></span>John Fitzgerald

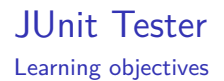

- How to create basic JUnit test app?
- How to use Retrofit to enable tester-service communication?

### MyRent service app

JUnit test - service

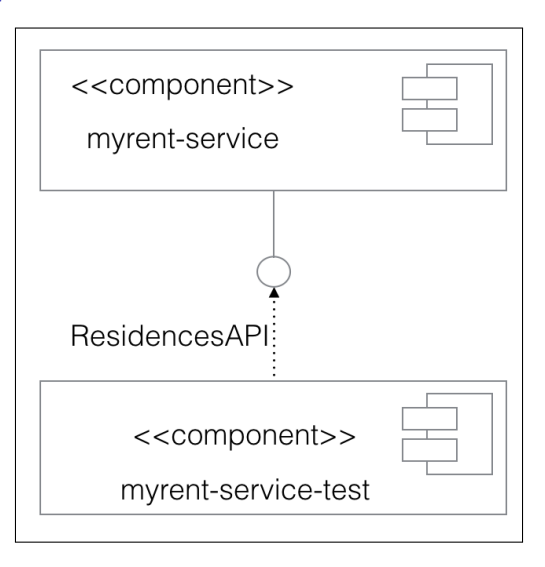

### MyRent test app

Use to test service before client dev

- Create a Play app.
- Customize models and test classes.
- No user interface.
- No JPA relationships.
- Service uses Gson converters:
	- Json to Residence.
	- Residence to Json.

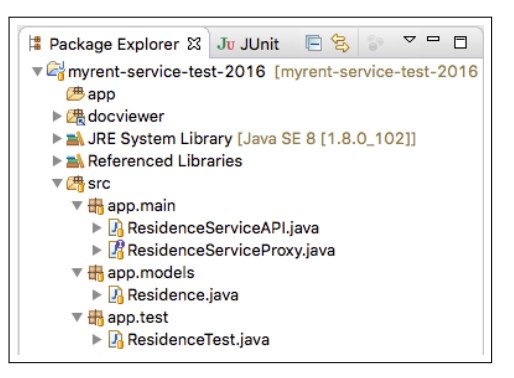

#### Model

Refactor Residence model class

• Override Object.equals

```
@Override
public boolean equals (final Object obj) {
  if (obj instance of Residence) {
    final Residence other = (Residence) obj:
    return Objects.equal(id, other.id)
        && Objects.equal(geolocation, other.geolocation)
        && Objects.equal(date, other.date)
        \cdot \cdot \cdot ;
  return false;
```
Retrofit integration requires API & proxy classes

• API & Proxy classes

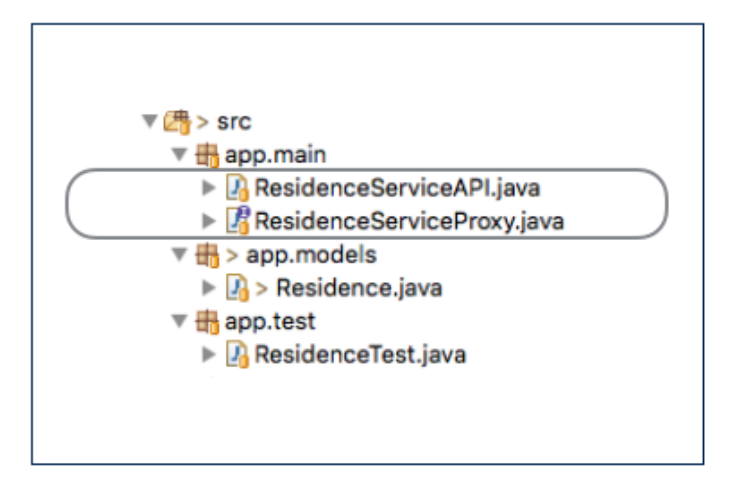

Retrofit integration requires API & proxy classes

```
• API class
```
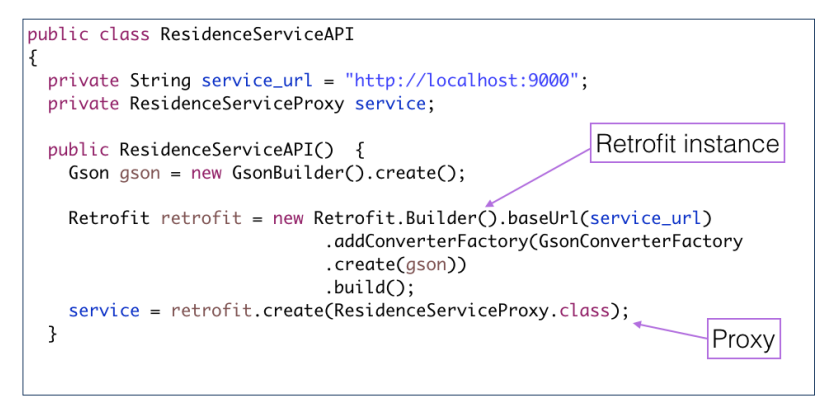

Retrofit integration requires API & proxy classes

#### • API class

```
public class ResidenceServiceAPI
ł
 public List<Residence> getResidences() throws Exception
   Call<List<Residence>> call
      Response<List<Residence>> residences = call.execute();
   return residences.body();
```
Retrofit integration requires API & proxy classes

• Proxy class

```
public interface ResidenceServiceProxy
                                                    route
ş
 @POST("/api/residence") <
 Call<Residence> createResidence(@Body Residence residence);
 @DELETE("/api/residences/{id}")
 Call<String> deleteResidence(@Path("id") Long id);
 @GET("/api/residences/{id}")
 Call<Residence> getResidence(@Path("id") Long id);
}
```
# MyRent service app

Routes - API

#### Test client app communicates with service using these patterns:

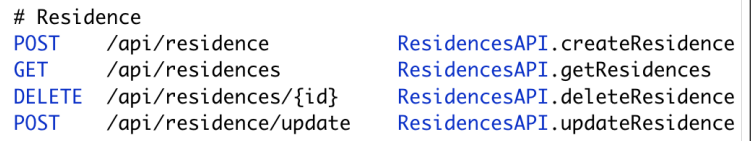

#### MyRent test code

Skeleton class

```
public class ResidenceTest {
```

```
@Before
public void setup() throws Exception {
```
}

```
@After
public void teardown() throws Exception {
```
}

```
@Test
public void getResidences() throws Exception {
```

```
}
. . .
```
}

### MyRent test code

Sample test method

#### Retrieve all residence records over network & test

```
/*** Obtain entire collection of residences
 * @throws Exception
 * /
@Testpublic void getResidences() throws Exception {
   List<Residence> residences = service.getResidences();
   assertEquals(residences.size(), NUMBER_residences);
}
```
#### **References**

Play Framework JUnit Test application

1.Play: Testing your application <https://goo.gl/1gbzlH> [Accessed 2016-10-30]

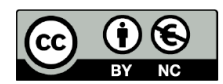

Except where otherwise noted, this content is licensed under a Creative Commons Attribution-NonCommercial 3.0 License.

For more information, please see http:// creativecommons.org/licenses/by-nc/3.0/

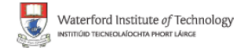

<span id="page-13-0"></span>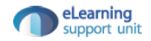